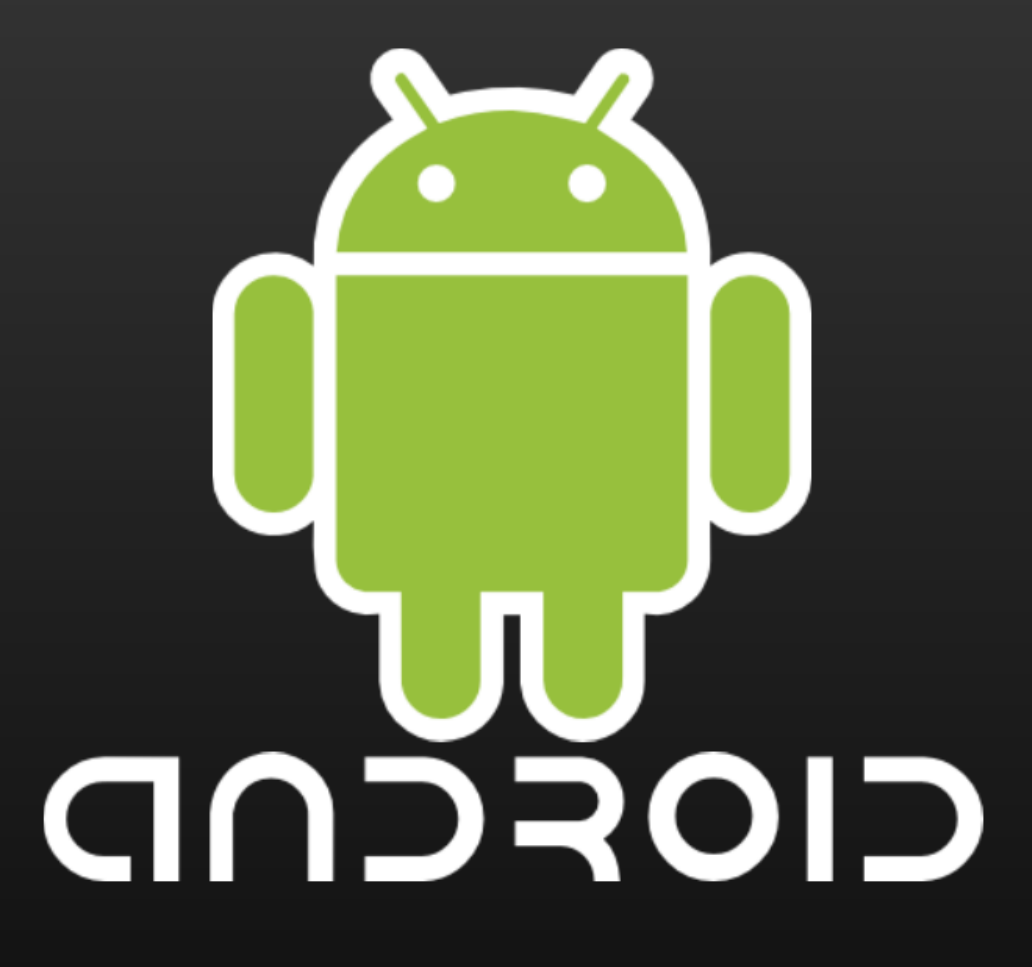

Inside the Android Application Framework

### Introduction

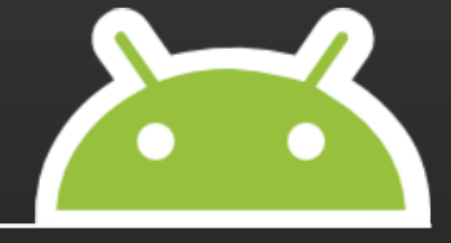

- Your host: Dan Morrill, Developer Advocate
- Android is a complete OS, not just a framework
- Even the friendliest abstraction still has "seams"
- Let's demystify Android's seams

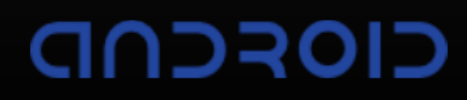

### Managed Component Lifecycles

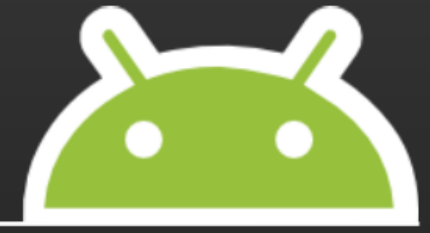

- An Android APK is a collection of components
- Components share a set of resources
	- o Databases, preferences, file space, etc.
	- Also: a Linux process.
- Every Android component has a managed lifecycle

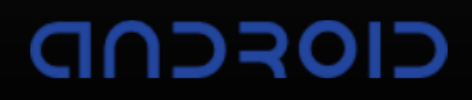

### Basics of an Android Application

- **Activities**
- Tasks
- Processes $\bullet$

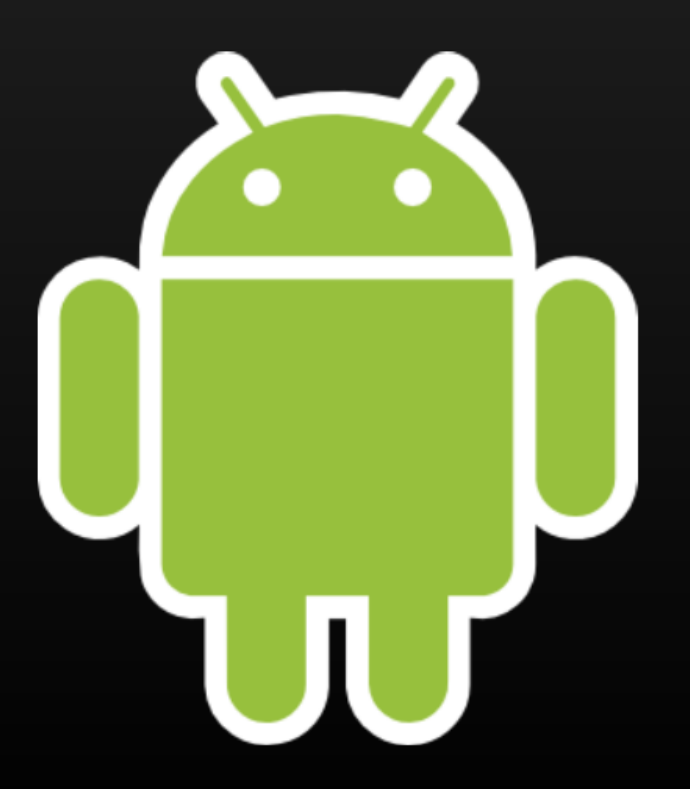

### Activities and Tasks

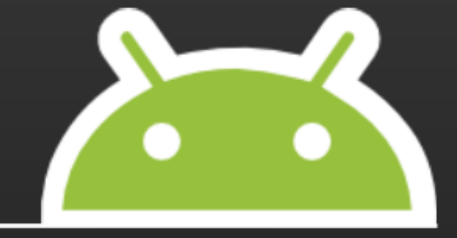

- An Activity is a "molecule": a discrete chunk of functionality
- A task is a collection of Activities
- A "process" is a standard Linux process

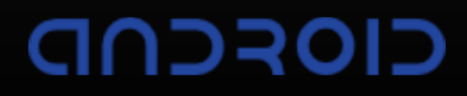

### Activities and Tasks

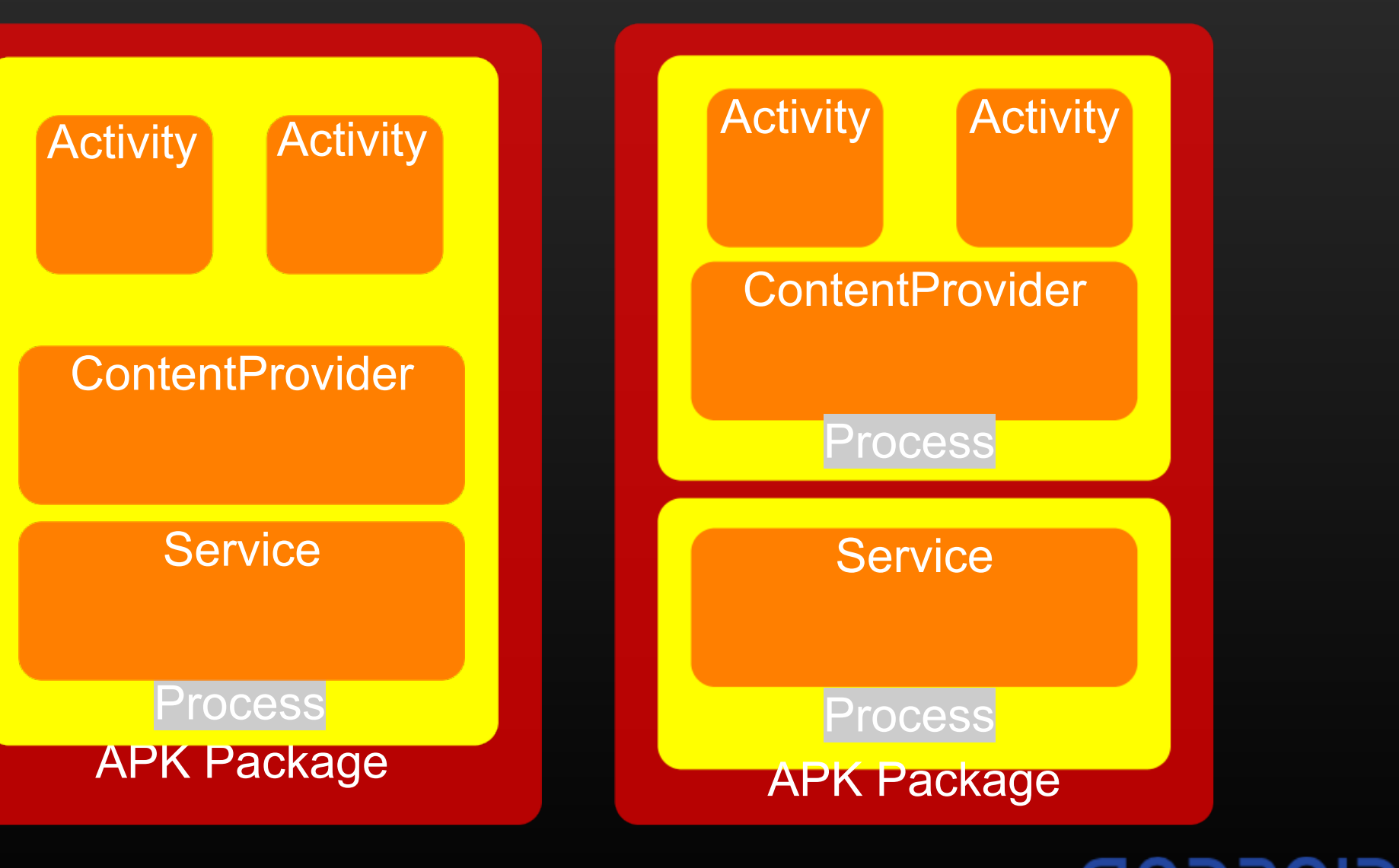

CIOFCND

### Activities and Tasks

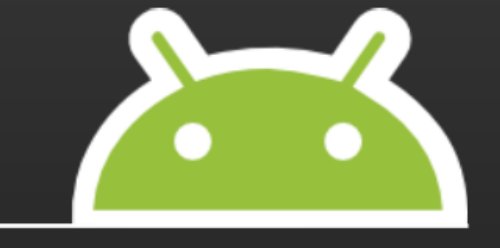

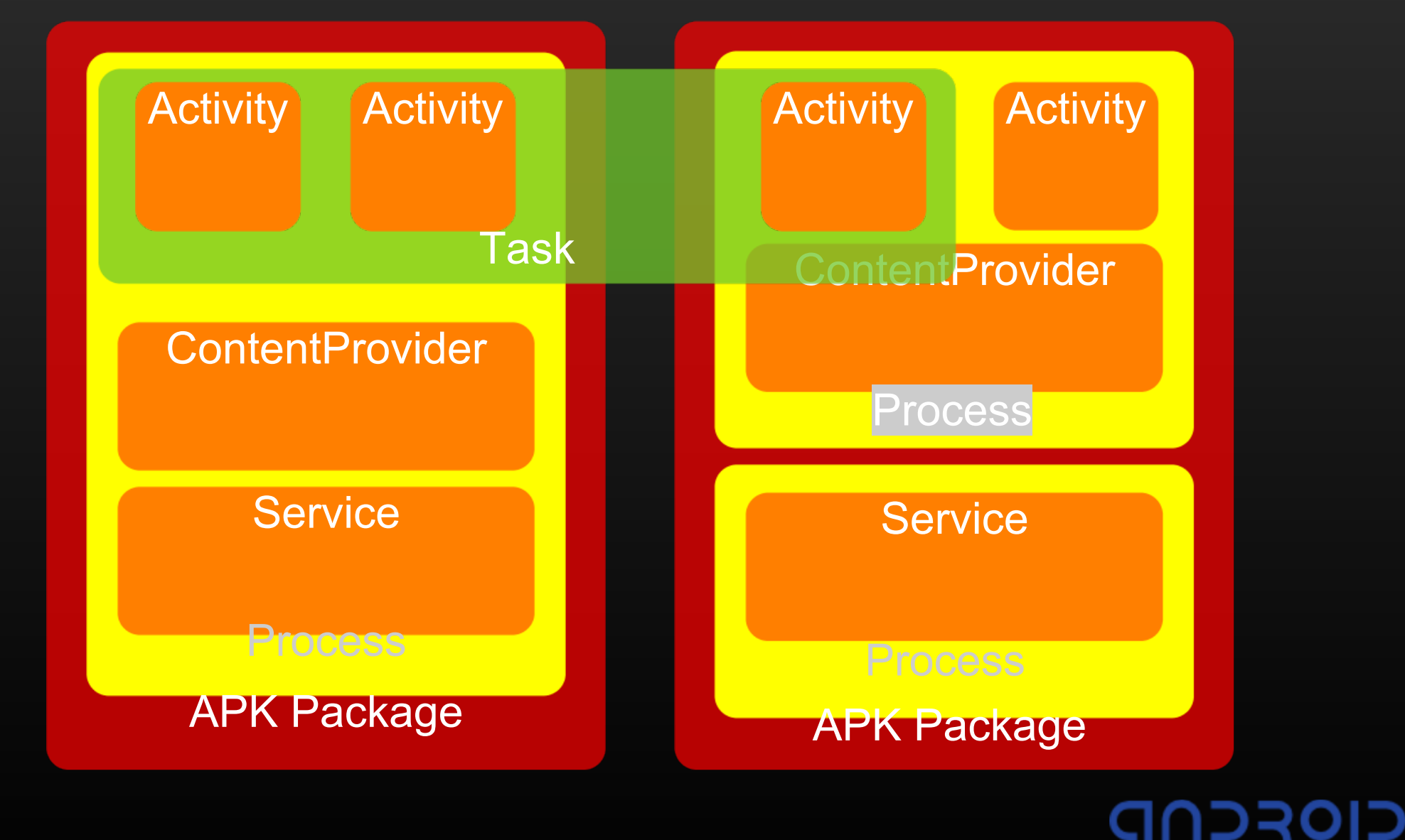

### Activities Are...

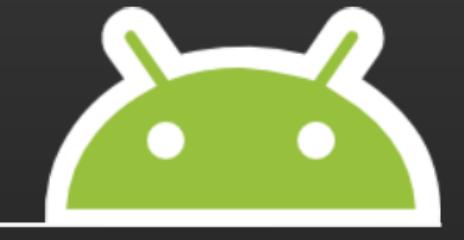

- ...a concrete class in the API
- ...an encapsulation of a particular operation
- ...run in the process of the .APK which installed them
- ...optionally associated with a window (UI)
- **...an execution Context**

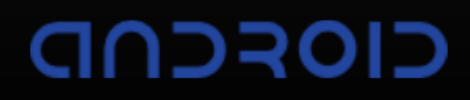

### Tasks Are...

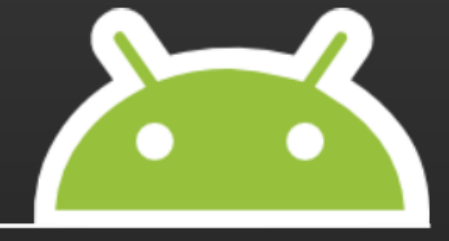

- ...more of a notion than a concrete API entity
- ...a collection of related Activities
- ...capable of spanning multiple processes
- ...associated with their own UI history stack
- ...what users on other platforms know as "applications"

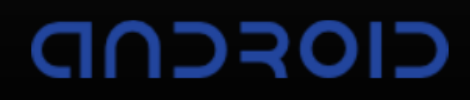

### Process Basics

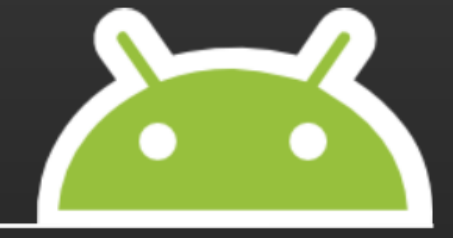

- Android process == Linux process
- By default, 1 process per APK
- By default, 1 thread per process
- All\* components interleave events into the main thread

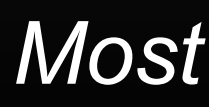

### Process Lifecycle

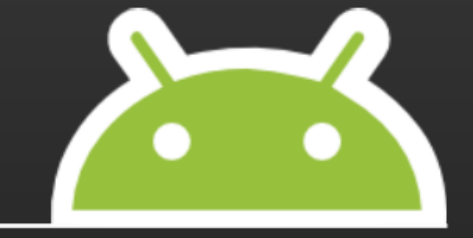

- A process is started for a given user ID when needed
	- Binding to a Service
	- Binding to a ContentProvider
	- Starting an Activity
	- Firing an IntentReceiver
- Remains running until killed by the system

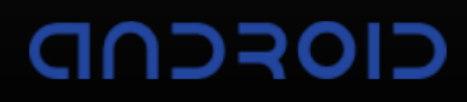

### More on Activities

Activity Lifecycle

Examples of Common Use Cases

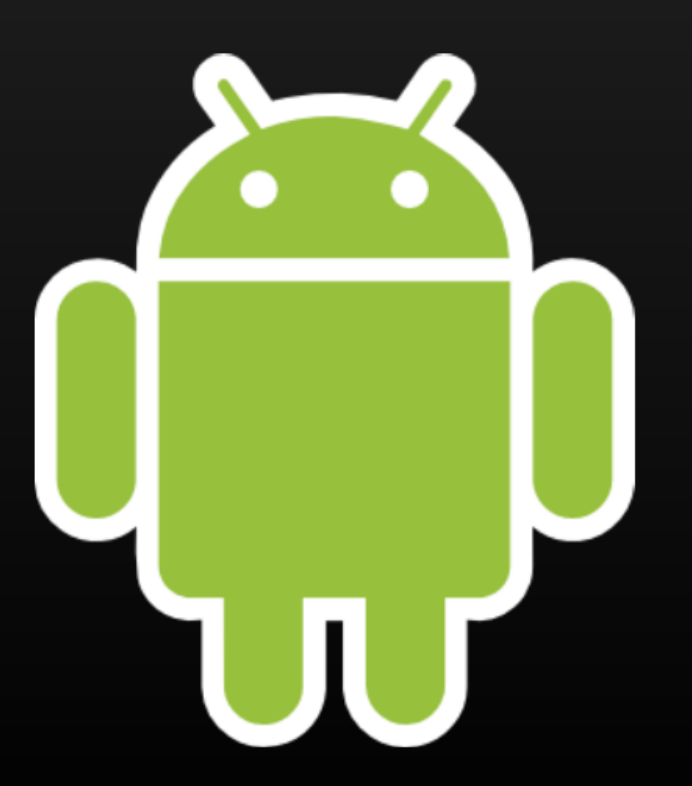

### The Directed Cyclic Graph of Life

- **Activities have several states**
- Lifecycle methods are called on transitions
- You typically don't need to use them all, but they are there
- [http://code.google.](http://code.google.com/android/reference/android/app/Activity.html) [com/android/reference/android/app/](http://code.google.com/android/reference/android/app/Activity.html) [Activity.html](http://code.google.com/android/reference/android/app/Activity.html)

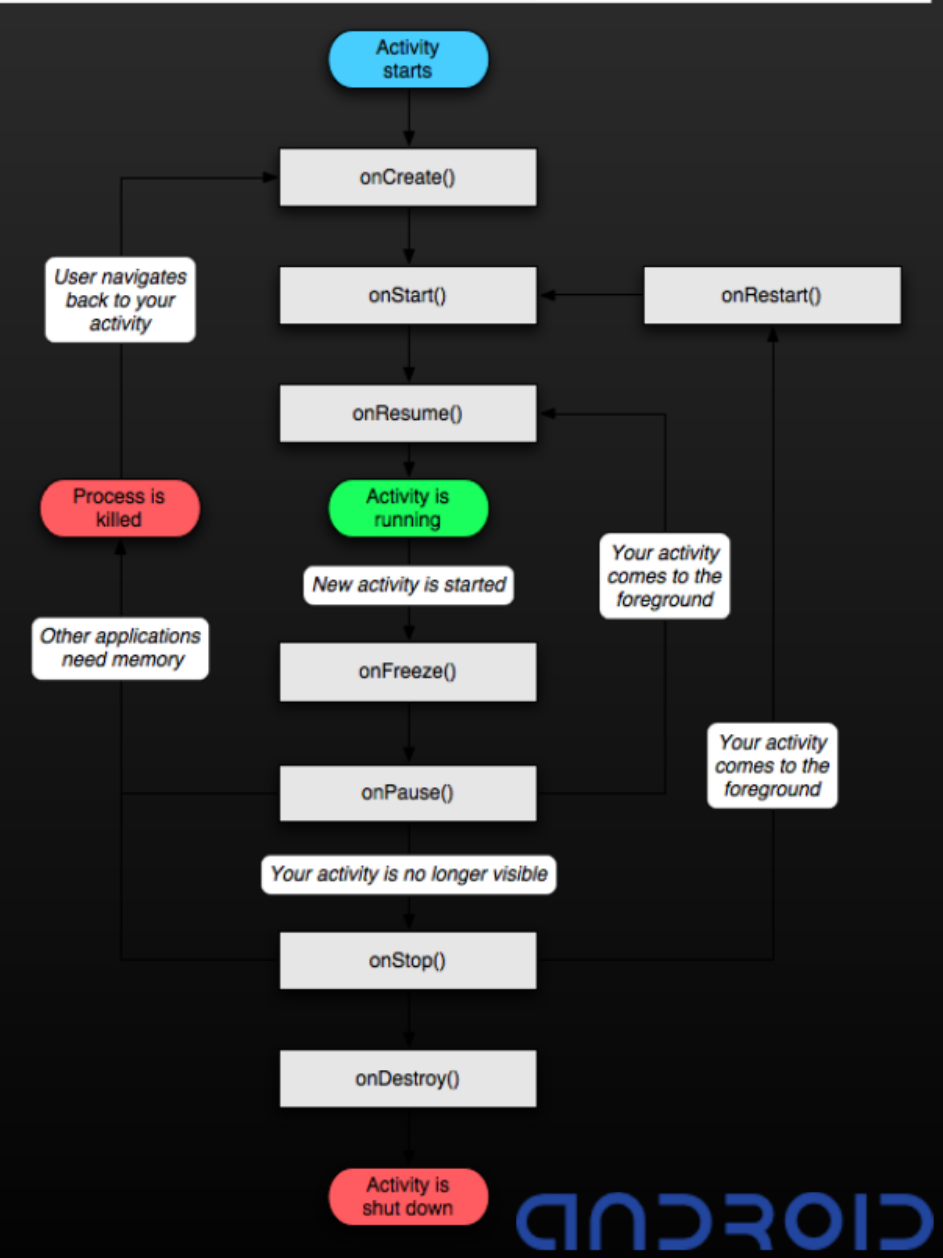

# Activity Lifecycle

- Three general "phases"  $\bullet$
- Starting up
	- $\circ$  onCreate(): first method called during lifetime, with prior state
	- onStart()/onRestart(): signal that execution is beginning
	- $\circ$  onResume(): signals that a previous pause is being undone

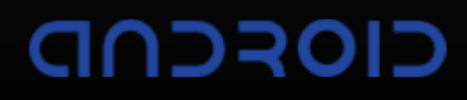

## Activity Lifecycle

### Normal execution

- onFreeze(): save UI state (NOT intended to save persistent data)
- o onPause: signals loss of focus and possible impending shutdown

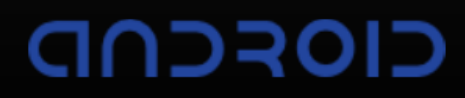

# Activity Lifecycle

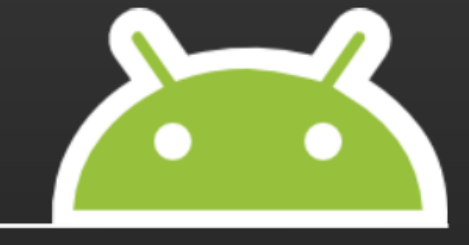

### • Shutting down

- onStop()/onDestroy(): final shutdown and process termination
- $\circ$  Not guaranteed to be called (and usually not, except on finish()...)

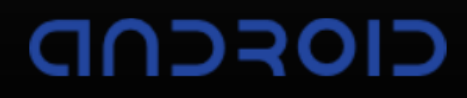

### Activity Lifecycle Examples

- Starting a Child Activity
- Child Activity + Process Shutdown
- Returning to the Home Screen
- **Calling finish() Explicitly**
- Displaying a Dialog Box
- Semi-Transparent Windows
- Device Sleep

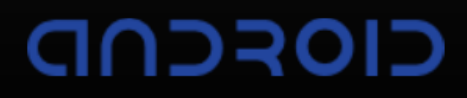

Example: Child Activity Launched

- Call sequence:
	- onCreate()
	- onStart()
	- onResume()
	- $\circ$  onFreeze()
	- onPause()
	- onStop()
	- onRestart()
	- $\circ$  onStart(), onResume(), ...

This is the "classic" scenario.

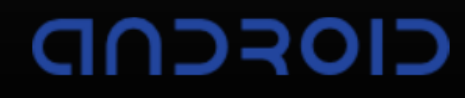

### Example: Child Activity + Process Death

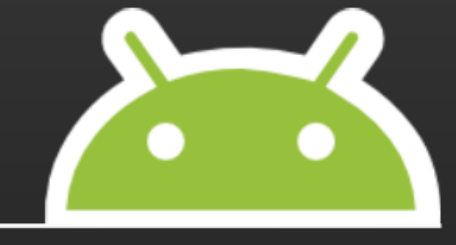

- Call sequence:
	- onCreate() (empty state)
	- onStart()
	- onResume()
	- $\circ$  onFreeze()
	- $\circ$  onPause()
	- *onStop() (maybe)*
	- *onDestroy() (maybe)*
	- o onCreate() (with state), ...

Like the basic case, but onCreate() is called again, with the state saved in onFreeze().

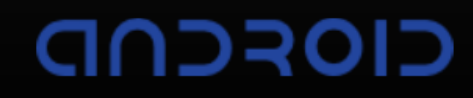

### Example: User Hits 'Home'

- Call sequence:
	- onCreate()
	- onStart()
	- onResume()
	- onFreeze()
	- onPause()
	- *onStop() (maybe)*
	- *onDestroy() (maybe)*

Identical to the basic case -- that is, the Home key is not a special case.

# Example: finish() Called

### Call sequence:

- onCreate()
- onStart()
- onResume()
- onPause()
- onStop()
- onDestroy()

Because the Activity has been explicitly told to quit and is being removed from the task (and history stack), onFreeze() is not called, and onDestroy() **is**  reached.

### Example: Dialog Box

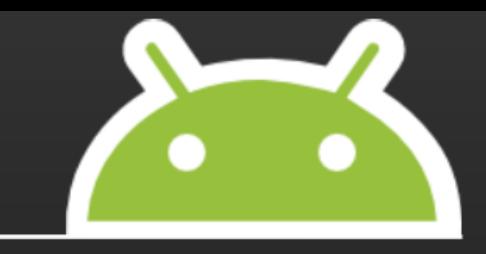

Call sequence:

- onCreate()
- onStart()
- onResume()

Despite appearances, dialog boxes are Views, and not Activities, so they have no effect on the owning Activity's lifecycle.

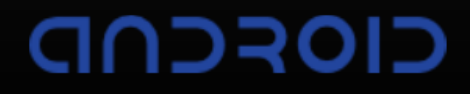

Example: Transparent/Non-fullscreen Child

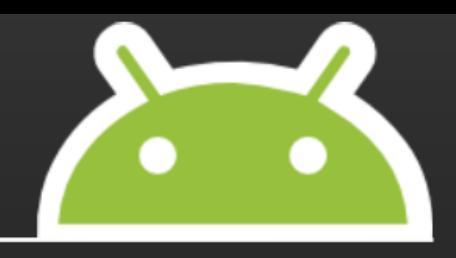

### Call sequence:

- onCreate()
- onStart()
- onResume()
- onFreeze()
- onPause()
- onResume()

The new partial-screen window leaves a portion of the previous window visible, so onPause() is followed by onResume() (without onStop()) when the child closes.

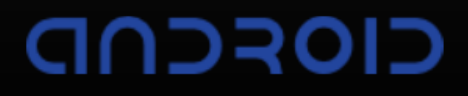

### Example: Device Goes to Sleep

- Call sequence:
	- onCreate()
	- onStart()
	- onResume()
	- $\circ$  onFreeze()
	- onPause()
	- onResume()

The device going to sleep is identical to a non-fullscreen Activity being launched on top.

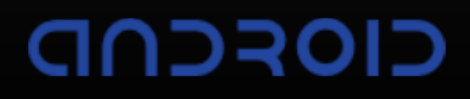

### Threads on Android

- **Overview**
- **Loopers**
- Multi-thread Considerations

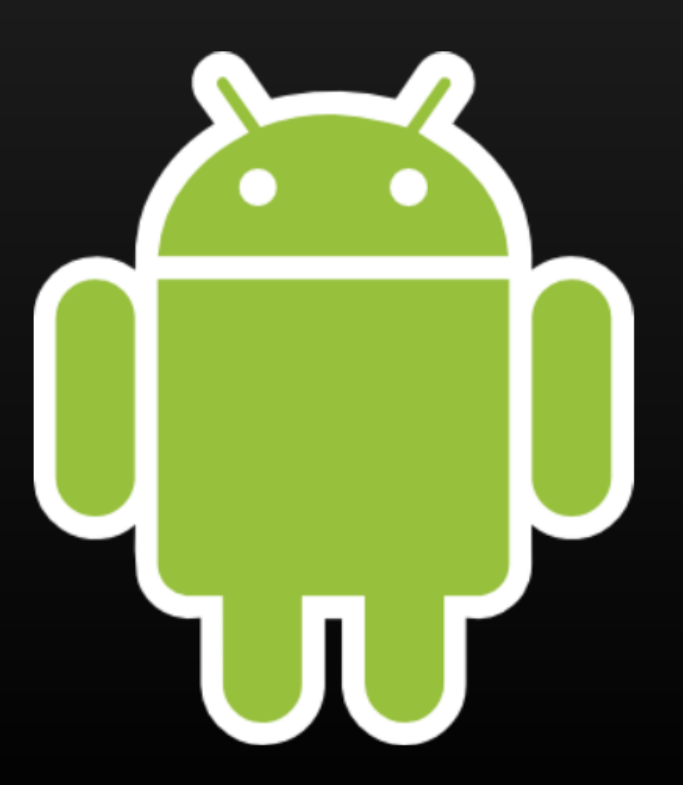

# Threading Overview

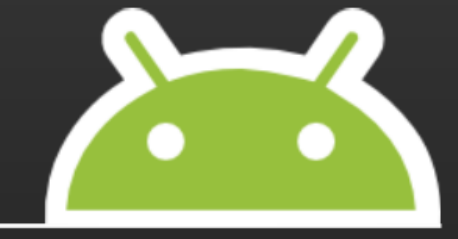

- Each process has one thread (by default)
- Most components share the single thread
- Services and ContentProviders sometimes do not

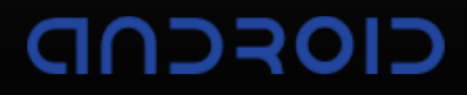

### Threads and Loopers

- 
- Each thread has a Looper to handle a message queue
- Events from all components are interleaved into Looper
	- o e.g. View UI events, IntentReceivers firing, etc.
- Loopers cannot accommodate multi-threaded access
	- They are designed to play nicely with MessageHandlers

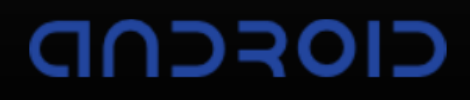

### Threads and Loopers

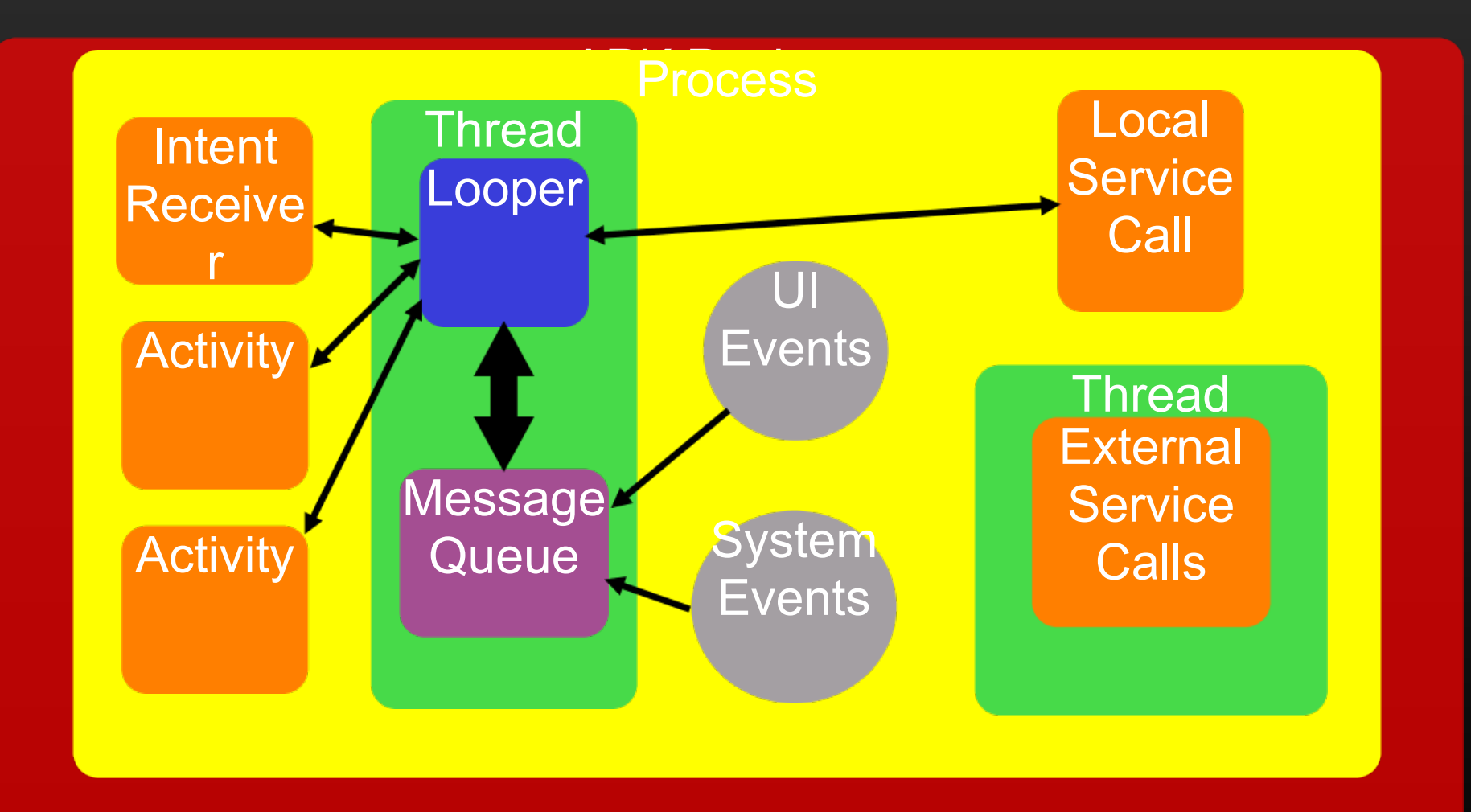

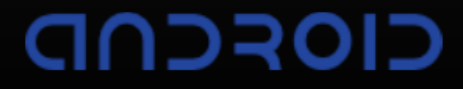

### Threads and Views

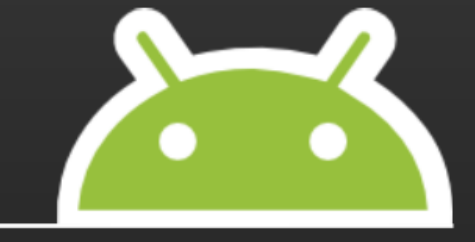

- Views use Looper messages to fire events
- Since Loopers are 1:1 with threads, the View tree is too
- Threads you create cannot directly touch a View
- But, you can create a new Looper for your own thread

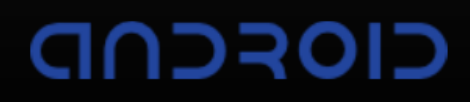

### Threads in Other Contexts

Services & ContentProviders sometimes run in their own threads

- ...but still in the same process
- Components can create threads, but must handle thread-safety

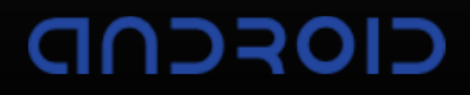

### Service Lifecycle

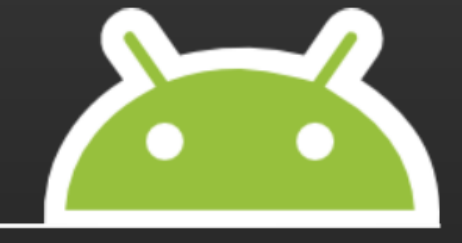

• Started by some other Component

- $\circ$  Either explicitly, or implicitly by binding to it
- Explicitly-started Services run until explicitly shut down
	- $\circ$  (or killed by the system during a memory crunch)
- Implicitly-started Services run til the last client unbinds

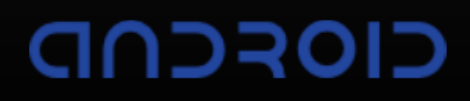

### More on Processes

- Resource Management
- Processes & Security
- Controlling Processes

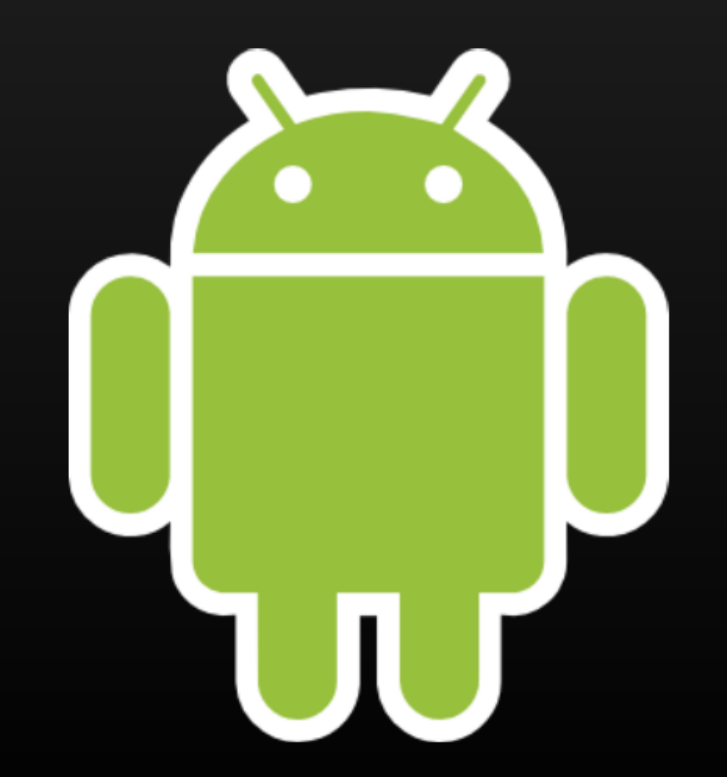

### Process Resource Management

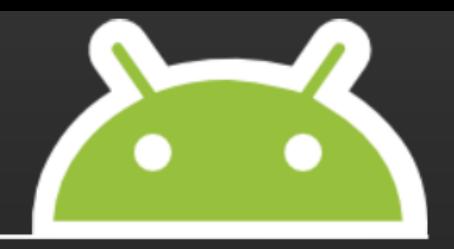

• Spawned by the special "Zygote" process

- $\circ$  Process + pre-warmed Dalvik VM == responsiveness
- Process runs under user ID unique to system
	- $\circ$  Process + User ID == security

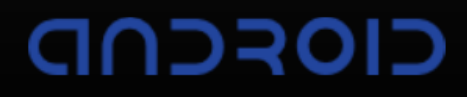

### Processes & Security

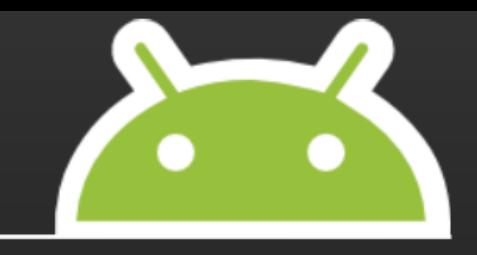

- Each application is given a unique user ID
	- No exceptions!
	- ...except these: init, Zygote, and the main runtime
- Each application has direct access only to its own data
- Other apps' resources are available only via defined, explicitly-exposed APIs
	- o i.e. Issuing Intents, binding to Services or ContentProviders

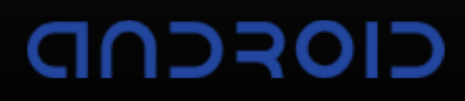

### Inter-Process Communication

- Why??
- Process Transparency
- Binder in 30 Seconds
- IPC using Parcelables
- **. IPC using Bundles**
- Android IDL

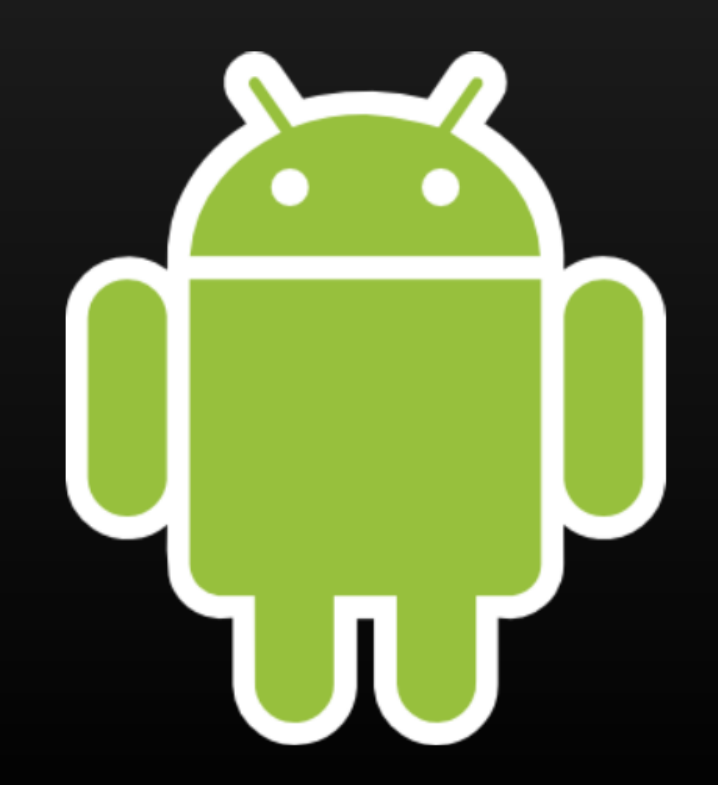

# Why??

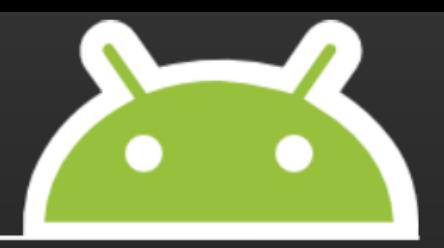

- All this process/Activity/task stuff is confusing... why?
- It's all for the noble goal of efficiency (i.e. speed.)
- Serialization is slooow; memory transfers are slooow.
- CPU is not the bottleneck: think memory & bandwidth.

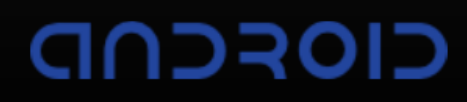

### Process Transparency

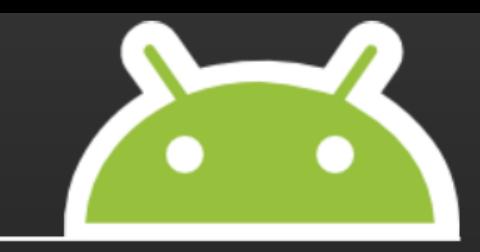

- Process management is transparent to code.
- ...almost. In some cases, it's unavoidably visible.
- *Lifecycle* is seamless, but *data* sometimes isn't.
- Specific APIs send data across process boundaries.

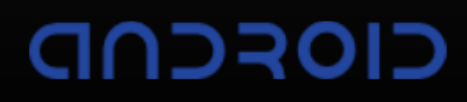

### IPC Overview

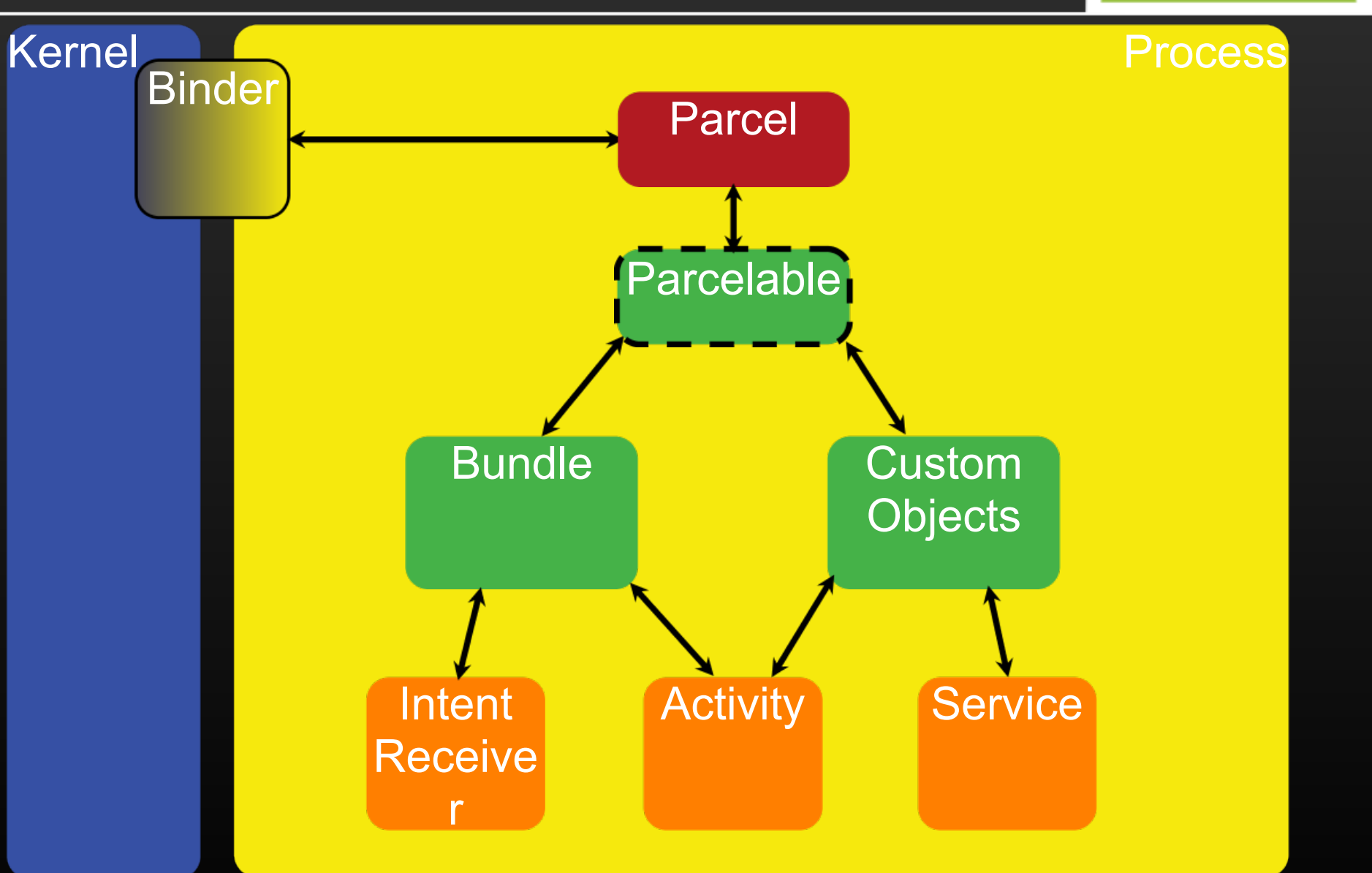

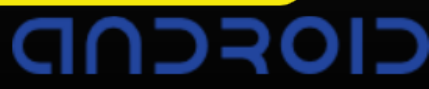

### Binder in 30 Seconds

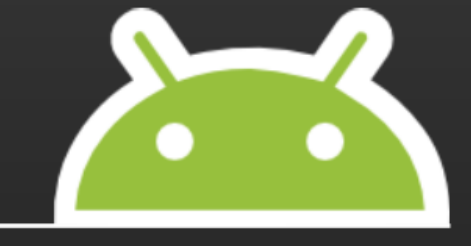

- All IPC goes through "The Binder"
	- Binder is implemented as a kernel module + system lib
	- Supports sophisticated cross-process data transport
- The framework APIs "know" how to use Binder
- **Generally two entry points: Bundles & Parcelables**

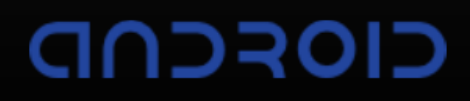

### IPC - Parcelables

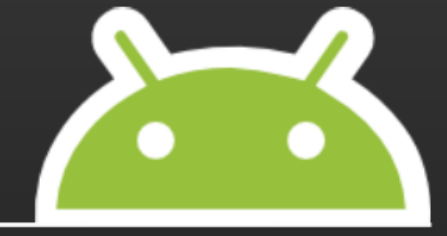

- A Parcelable is a class which can marshal its state to something Binder can handle -- namely, a "Parcel"
- Standard Java serialization has semantics Parcelables don't need
	- o Supporting full serialization would mean wasting CPU cycles

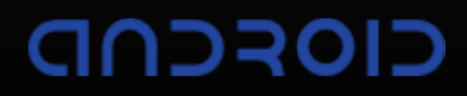

### IPC - Bundles

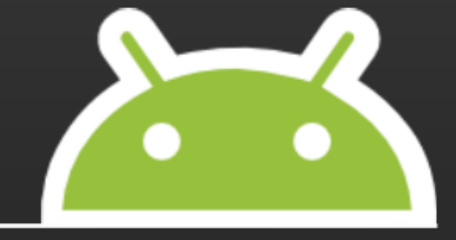

Bundles are typesafe containers of primitives

- o That is, C-like primitives: ints, strings, etc.
- Simple data-passing APIs use Bundles
	- Think of onFreeze() as passing data to your future self
- Flat structure permits optimizations like memory-mapping

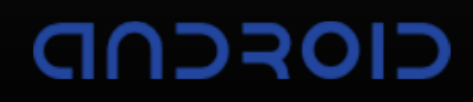

# IPC - AIDL

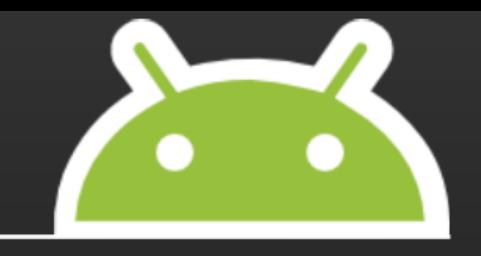

- "Android Interface Definition Language"
- Used to build developer-friendly APIs using Parcelables
- Preferred way to expose structured, complex-typed APIs
- Compromise between efficiency and Java usability

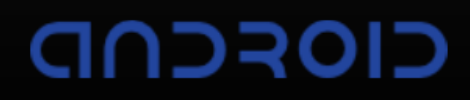

# Wrapping Up

- APKs are loose collections of components
- Tasks (AKA apps) are bags of component instances that span processes & APKs
- Managed lifecycles & IPC join the "seams"

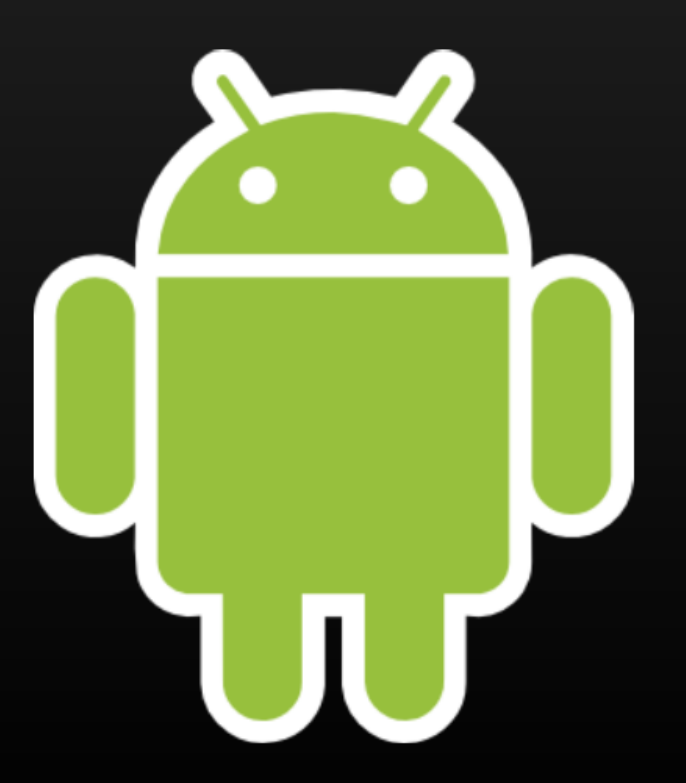

### Questions?

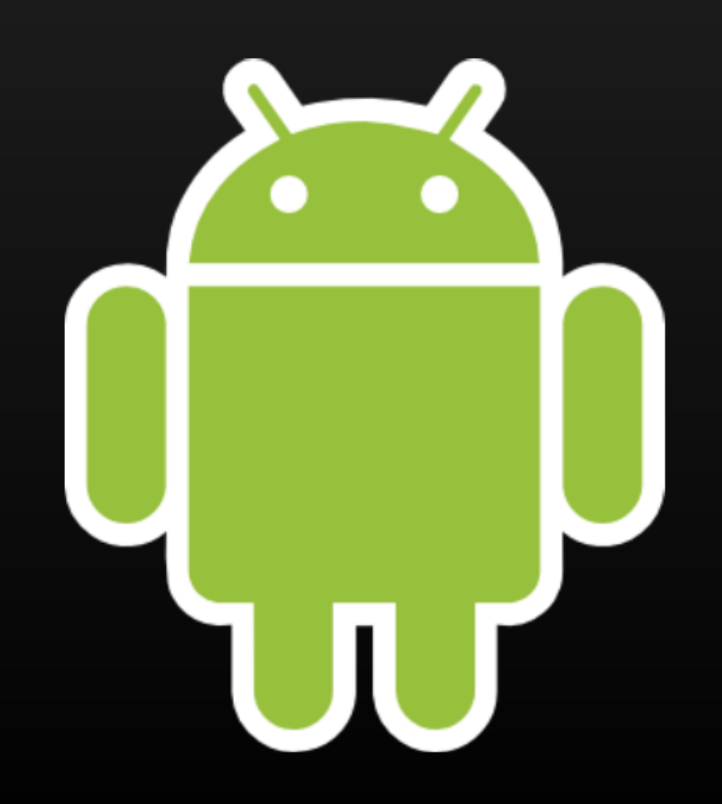